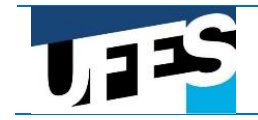

# **MANIFESTAÇÃO DE INTERESSE E ENVIO DE DOCUMENTAÇÃO DIGITALIZADA**

### **Atenção: É importante ler os Editais disponíveis em [www.sisu.ufes.br/andamento](http://www.sisu.ufes.br/andamento) antes de realizar os procedimentos a seguir.**

**OBSERVAÇÃO**: Para candidatos que não disponham de acesso à internet, a UFES disponibilizará microcomputadores, na sede da Pró-Reitoria de Graduação (PROGRAD), em Goiabeiras, Vitória, e nas Secretarias Únicas de Graduação (SUGRAD) dos *campi* de Alegre e São Mateus, sempre das 9 as 11h30. O candidato será inteiramente responsável pelo conteúdo dos arquivos anexados e pelos dados fornecidos.

1° passo: O(a) candidato(a) deve acessar o sítio eletrônico<http://www.sisu.ufes.br/andamento> e clicar em **manifestação de interesse obrigatória**. Na tela seguinte inserir CPF, data de nascimento e escolher o processo SISU.

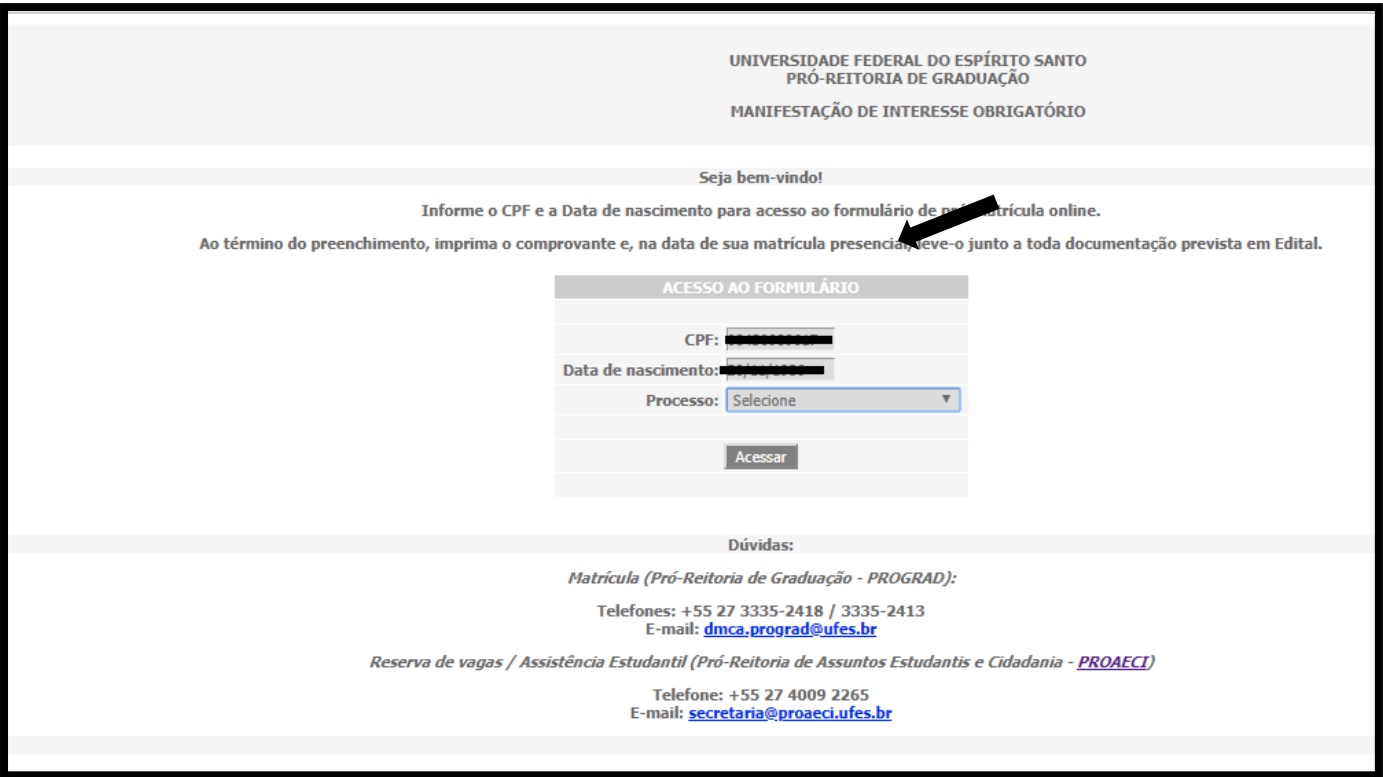

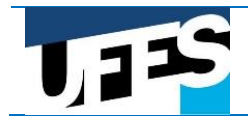

2° Passo: Inserir os dados solicitados:

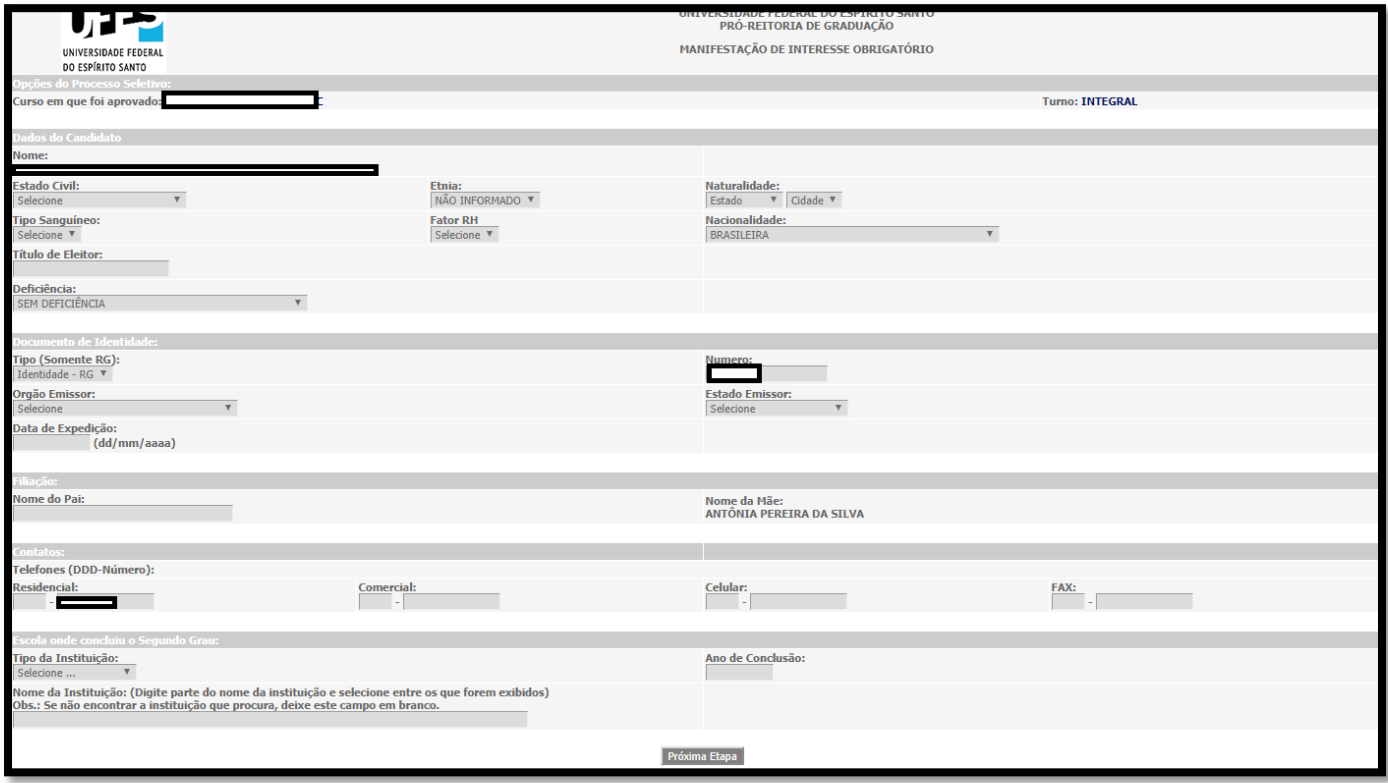

3° Passo: Clicar em próxima etapa e preencher o questionário sócio-cultural econômicoeducacional.

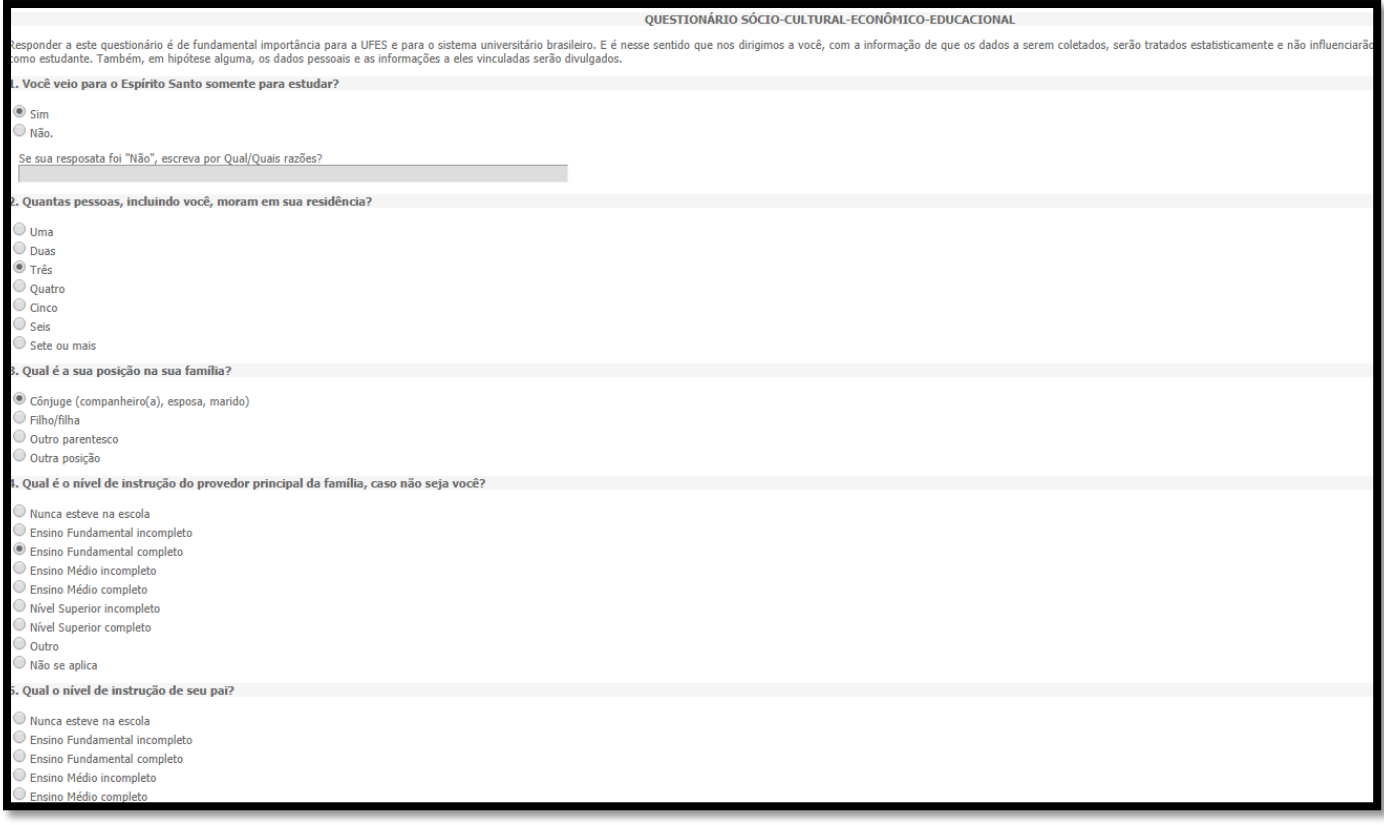

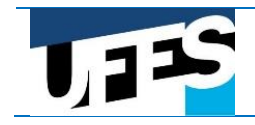

4° Passo: Neste questionário é necessário preencher **TODOS** os campos, por exemplo, no item 14, todas as lacunas devem ser preenchidas.

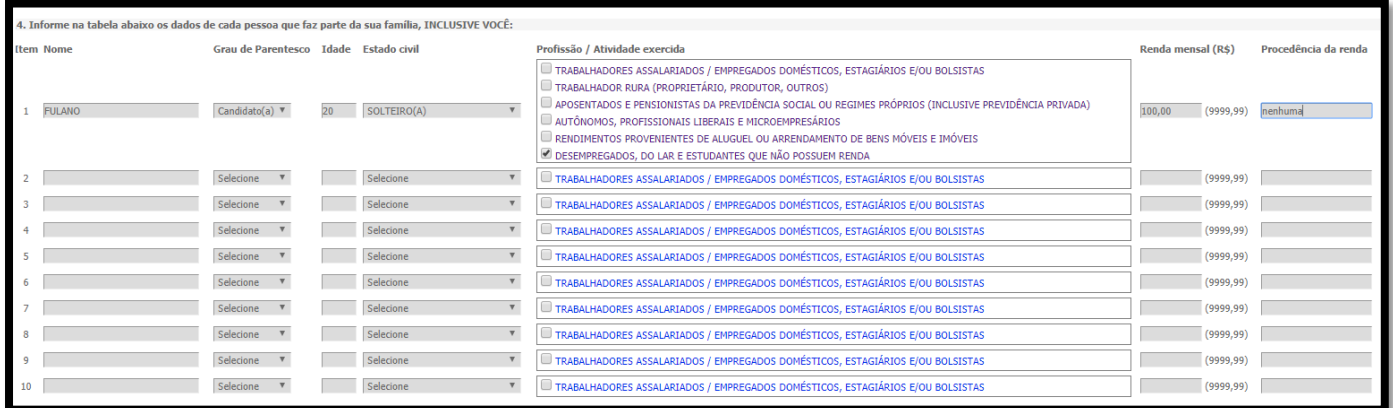

### 5° Passo: Ao finalizar o questionário, clicar em Enviar Questionário e Encerrar:

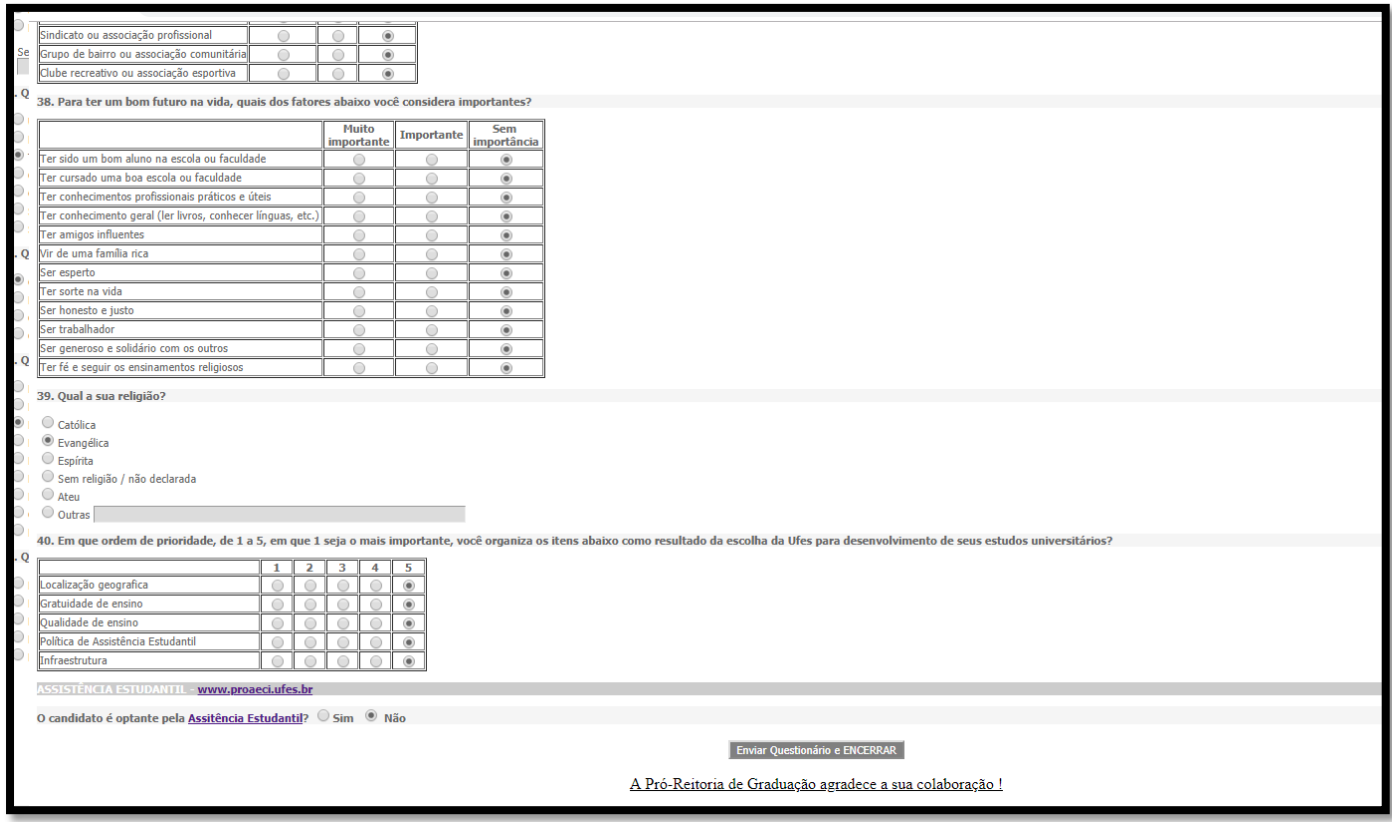

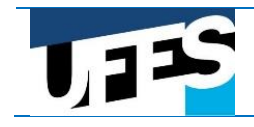

6° Passo: Para enviar os documentos, clique em escolher os arquivos e submeta a documentação.

# **Atenção: Toda a documentação deverá ser enviada na forma de arquivo digitalizado, nos formatos .jpg ou .pdf, legível e de boa qualidade, com no máximo 5 (cinco) Megabytes cada, a partir dos documentos originais.**

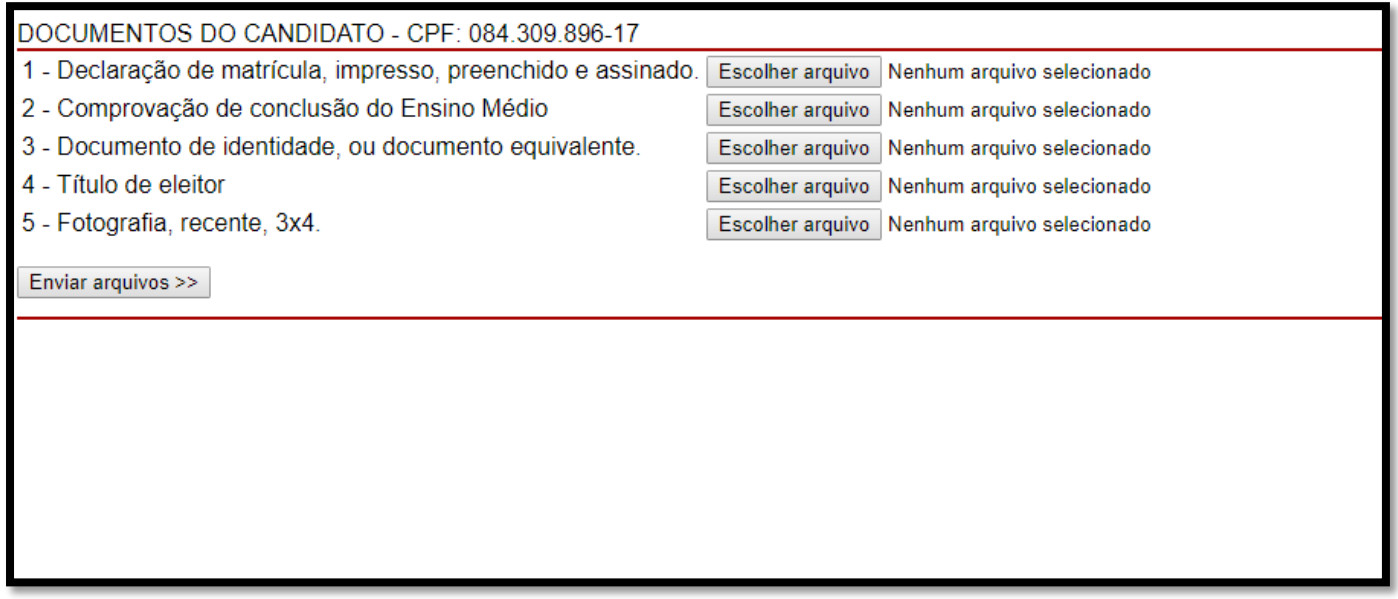

7° Passo: Ao clicar em escolher arquivo, abrirá a janela para escolher os arquivos. Selecione os documentos e envie. Ao final, clique no ícone Enviar arquivos.

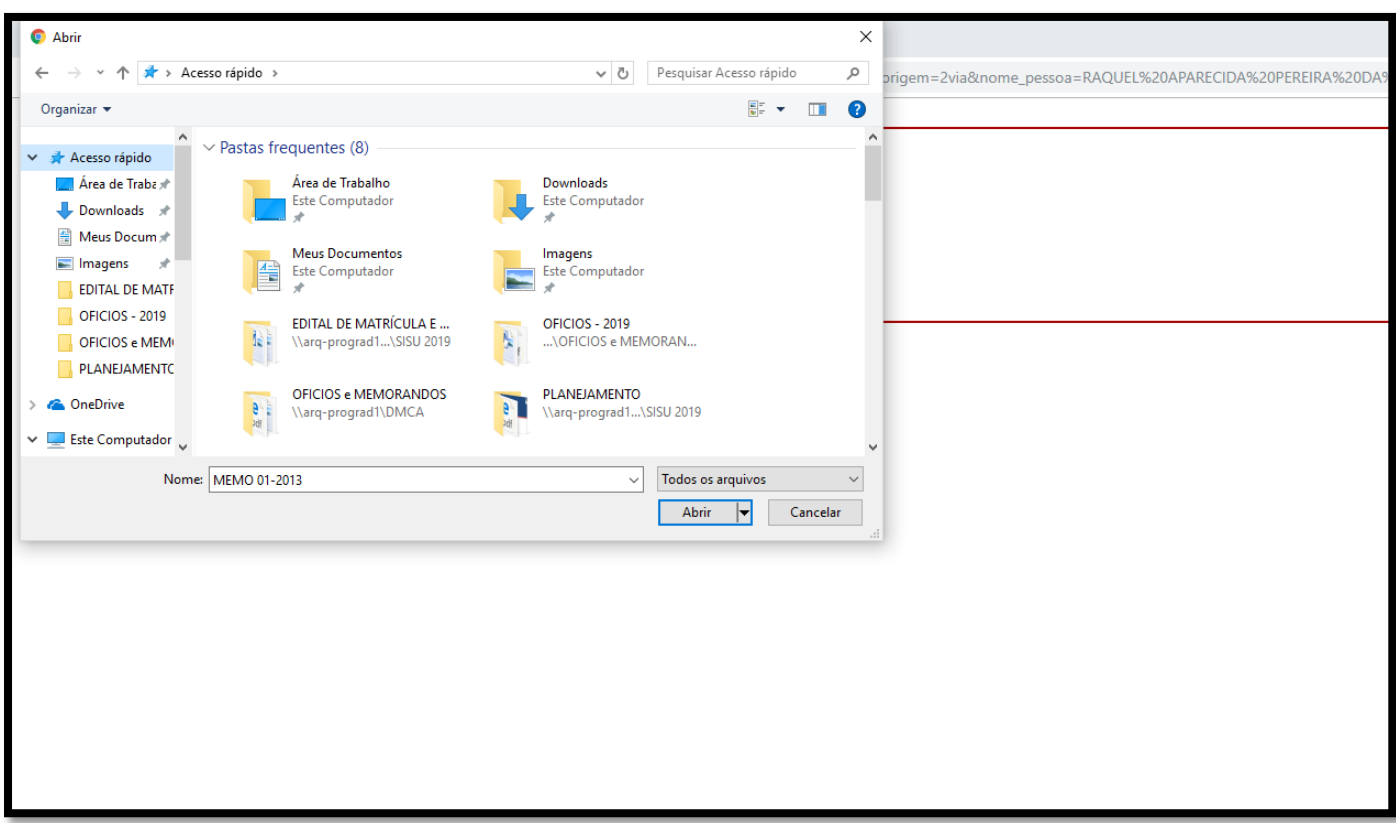

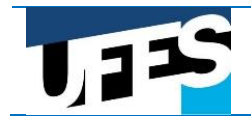

8° Passo: Ao finalizar, imprimir comprovante.

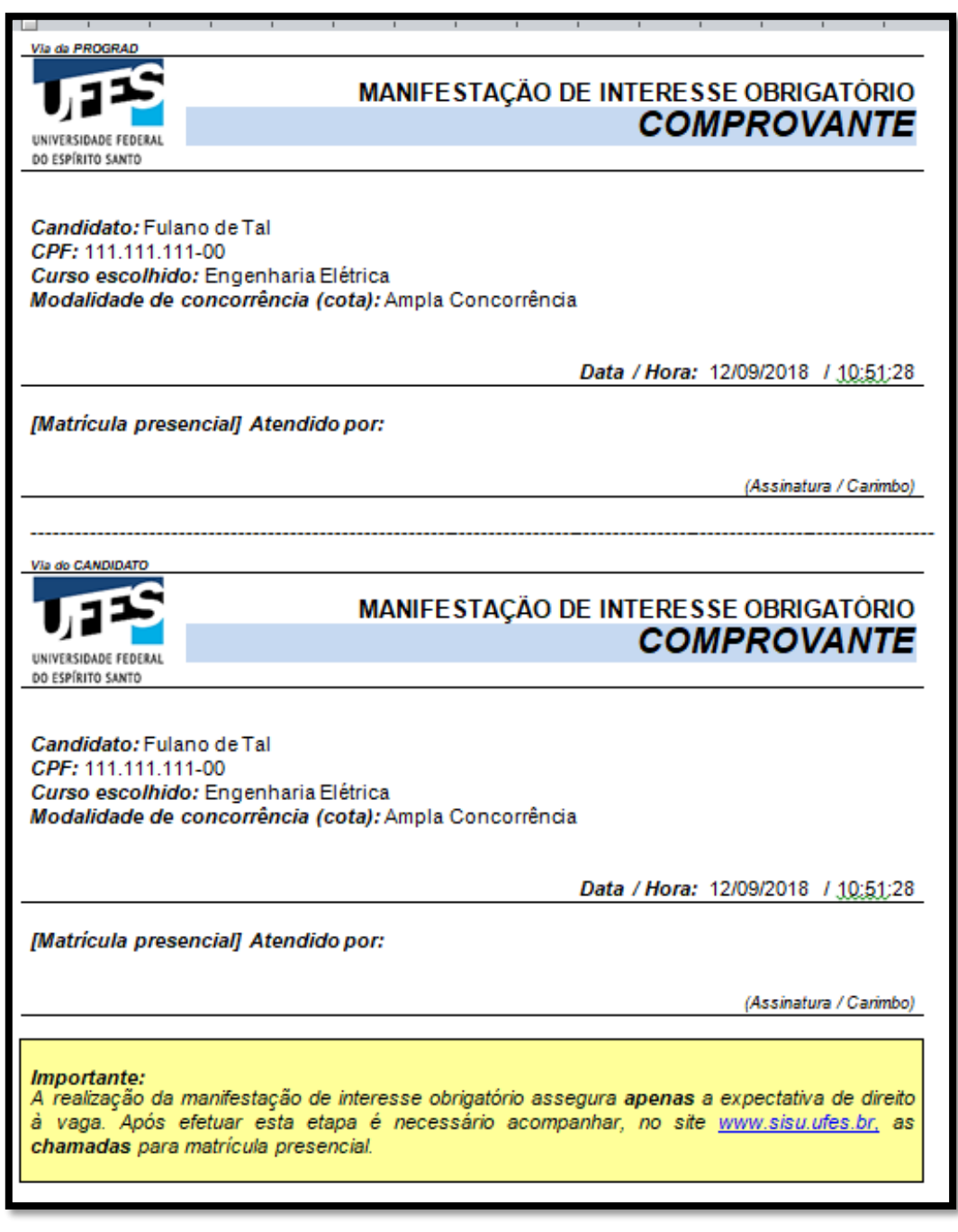

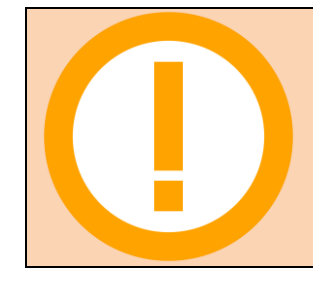

#### **ATENÇÃO**!

Candidatos das modalidades **L1, L2, L9 e L10** – com de renda familiar bruta per capita igual ou inferior a 1,5 salários mínimo - Acessar o Portal do Candidato em [www.candidato.ufes.br](http://www.candidato.ufes.br/) para envio da documentação referente à comprovação de renda.